SPONSORED BY THE

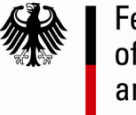

**Federal Ministry** of Education and Research

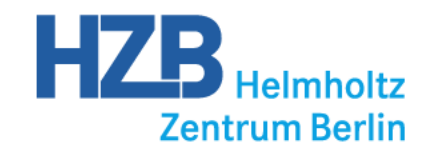

## **VITESS 3 New features**

#### **Joint Vitess and McStas workshop**

D. Nekrassov, C. Zendler, K. Lieutenant, M. Fromme

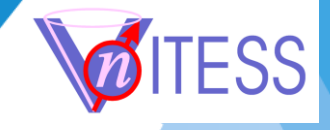

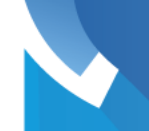

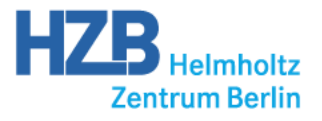

- New features in version 3
	- **•** Visualization
	- Numerical optimization ٠
	- Improved detector module Ø.
	- Sample properties a.
	- Cluster parallelization (talk by Michael Fromme in the afternoon) Ф.
	- **•** Further new features

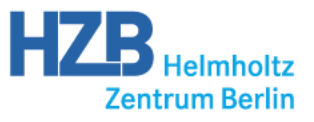

#### Visualization of the instrument

- Before Vitess 3.0, information about instrument layout in stored in an ascii file ٠ (instrument.inf) ->Now graphical visualisation available
- Each component is represented by a geometrical shape ٥

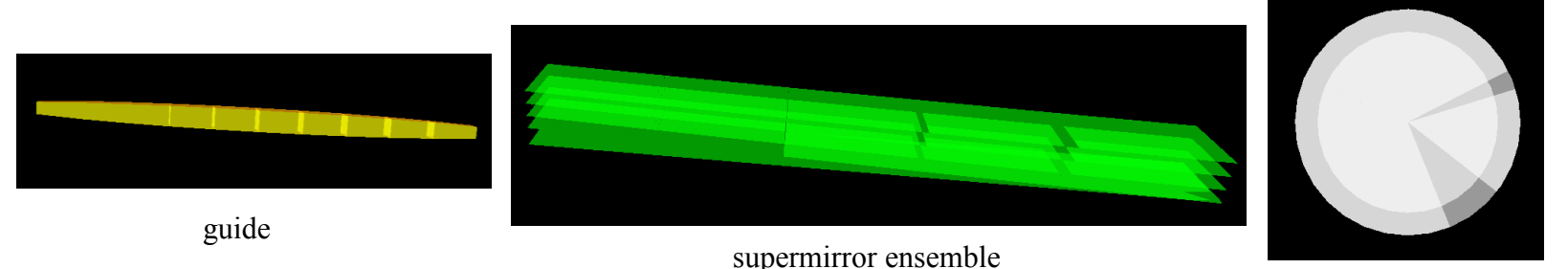

chopper

3

- Geometrical information and position in global coordinate system are stored ٠ in common ascii file (geometry.inf)
- Dedicated routine convert to .x3d file 9
- X3D viewer (e.g. Instantreality player) needs to be installed on the user's ٠

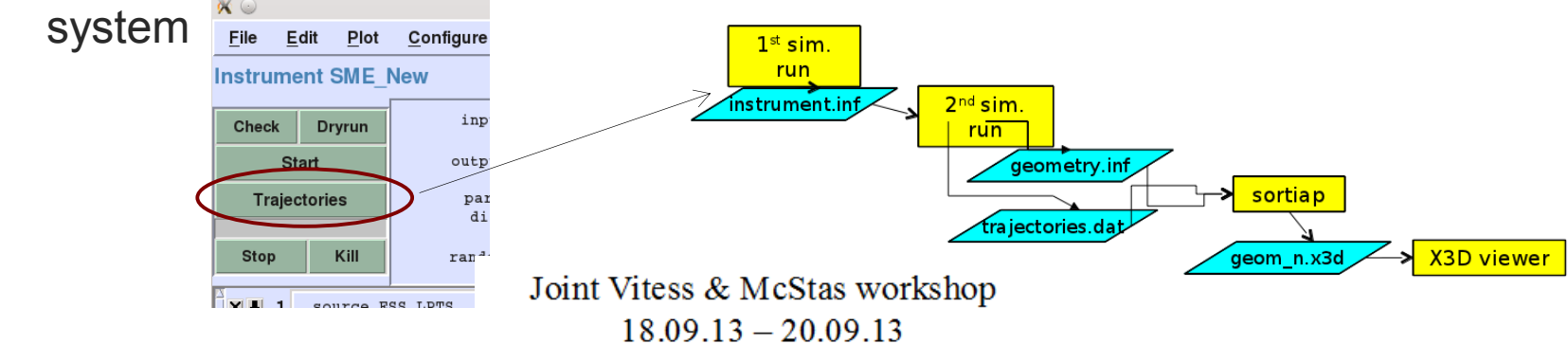

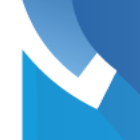

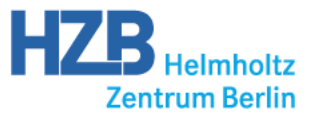

#### Visualization of neutron trajectories

Each component writes the location of interaction points as well Ф.

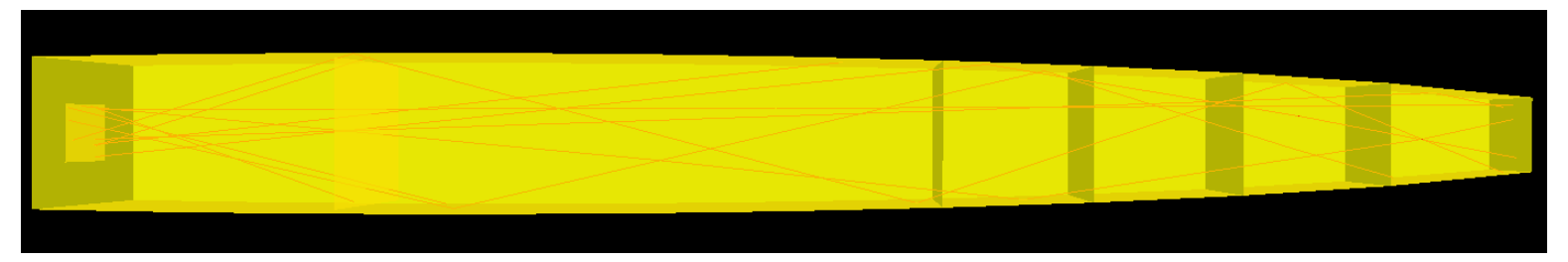

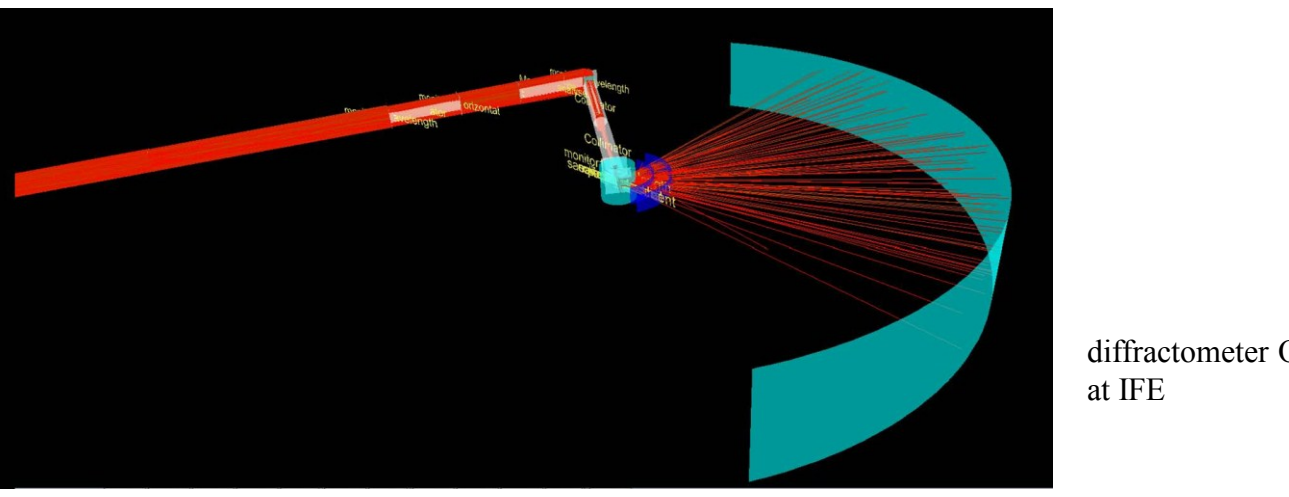

trajectories in elliptic guide

diffractometer ODIN

- Visualization of a subset of trajectories possible by tracing a
- Possibility of extension to background simulations ٠

## **Components with visualization in VITESS 3.0**

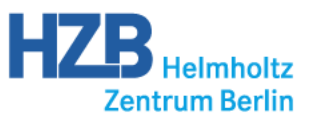

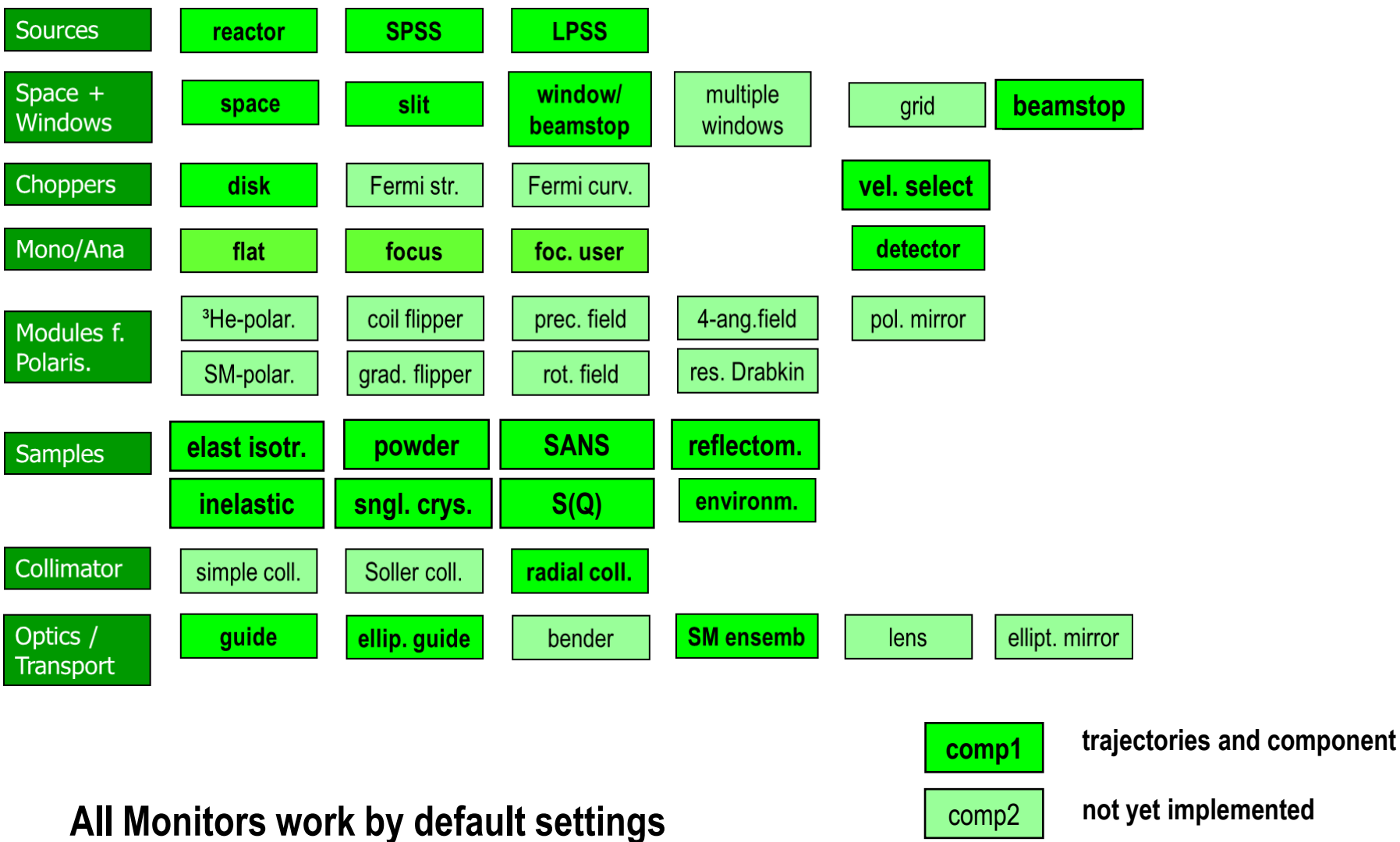

Joint Vitess & McStas workshop

 $18.09.13 - 20.09.13$ 

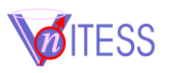

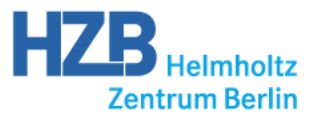

#### First version of optimization (since 3.1)

Framework for numerical optimization of instrument parameters provided with Version 3.1

## **Example: Optimization of guide trumpet**

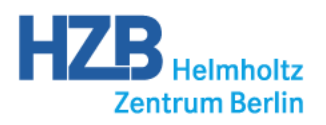

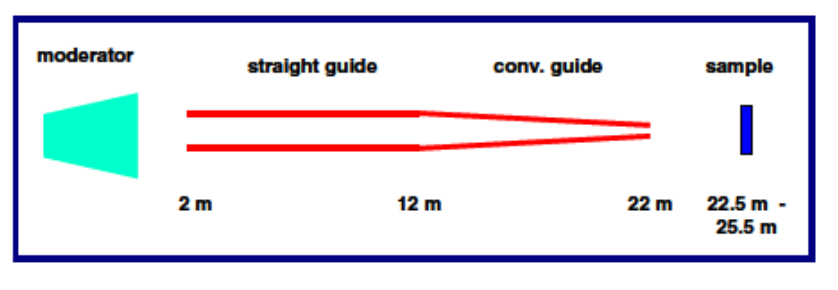

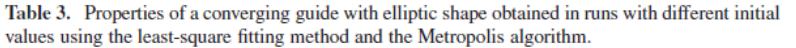

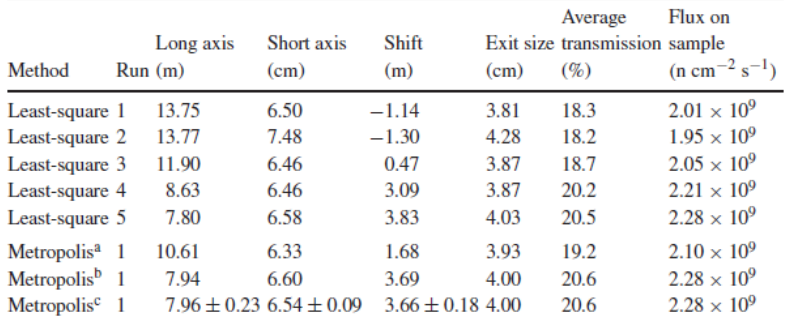

<sup>a</sup> Best parameter set within first 1000 steps.

<sup>b</sup> Best parameter set during run (stopped after 4100 steps).

 $\textdegree$  Average over the last 388 executed steps (limit of maximum set to 20%, see text).

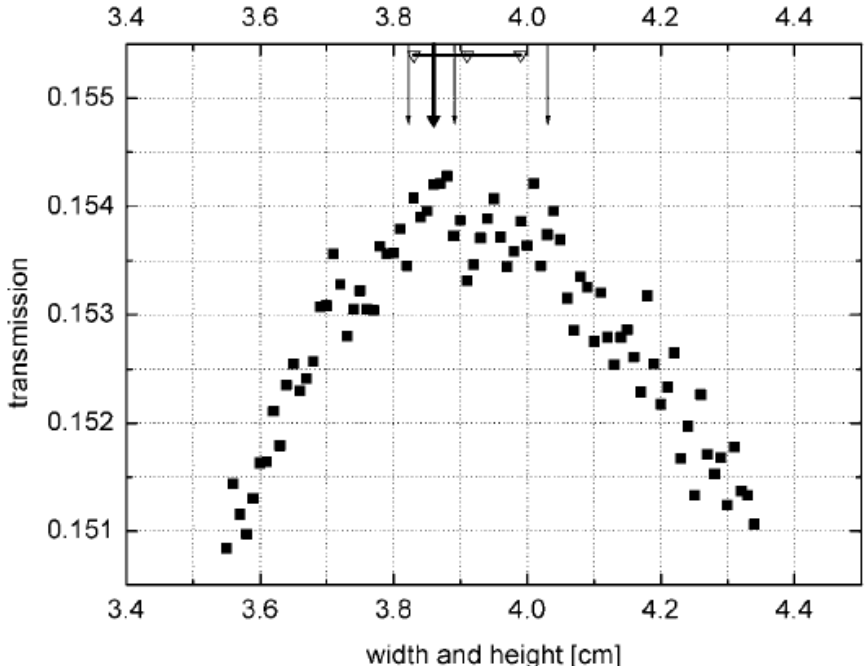

Figure 3. Transmission as a function of exit width (full squares). The arrows mark the sizes found in optimization runs using least-square fits (thin arrows) and Metropolis algorithm (thick arrow). The indicated range shows average value and standard deviation (for the size) of the random walk within the maximum using the Metropolis algorithm.

K. Lieutenant, J.Phys.:Condens.Matter 17 (2005) S167

- Statistical effect of the Monte Carlo method make numerical optimization difficult
- But it is feasible

Joint Vitess & McStas workshop

 $18.09.13 - 20.09.13$ 

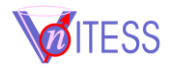

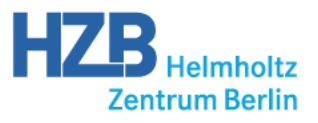

### First version of optimization (since 3.1)

Framework for numerical optimization of instrument parameters provided with Version 3.1

Binaries to read in optimization options, start a VITESS pipe, read required monitor output, calculate new simulation parameters, ...

Three algorithms implemented: two **gradient methods** (opt\_grad, opt\_grad\_mc) and **metropolis**; more to come in 3.2 (e.g. swarm)

Optimization parameters:

default (and well tested) is direct mapping

Parameter of instrument components = OptimizationParameter

Simple mathematical relations accepted, or write your own function

Delivered figures of merit: Sum or average of a 1D monitor, noise can be included separately

Detailed description in vitess/Concepts/Optimization.pdf

**please try it and give feedback!**

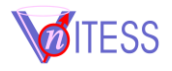

#### **New Optimization Concept for VITESS 3.1**

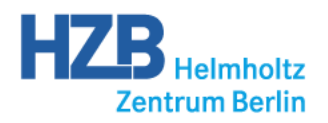

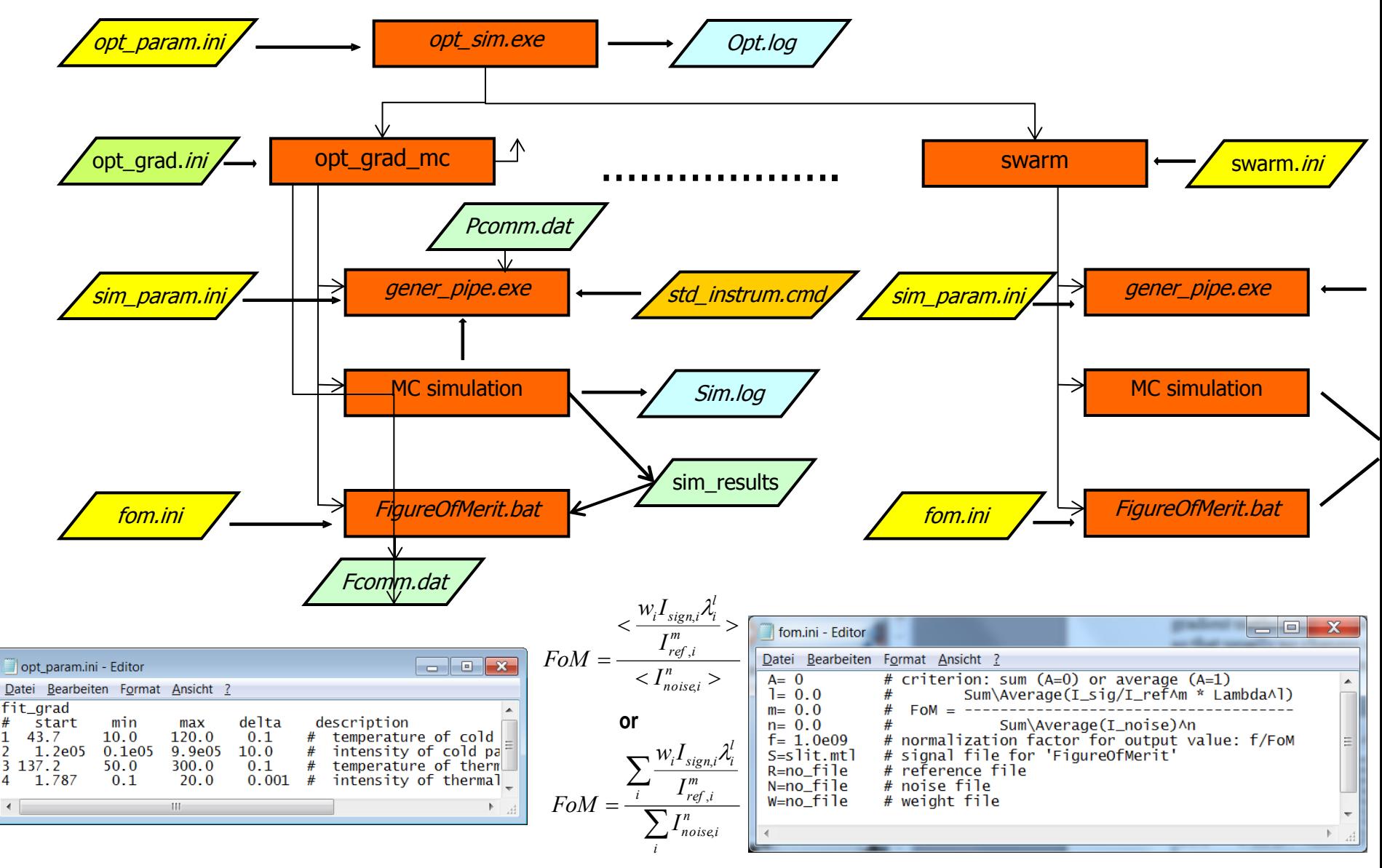

Joint Vitess & McStas workshop  $18.09.13 - 20.09.13$ 

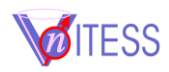

**9**

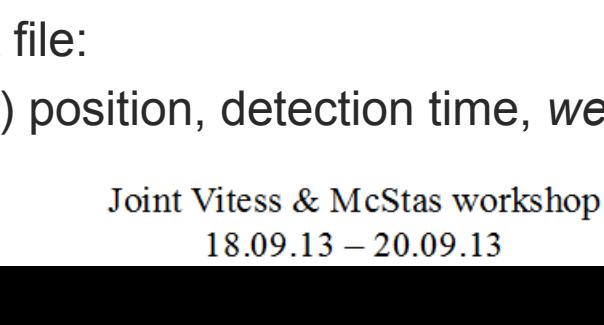

## Improved detector module (since 3.1)

- 3D volume detector instead of 2D flat area a.
- tube geometry possible  $\sim$   $\sim$   $\sim$   $\sim$   $\sim$   $\sim$  area between tubes 3
- improved detection probability: choice between Ø.
	- common materials: He $_3$ , BF $_3$  gas, solid  $\rm ^{10}B,$   $\rm ^6Li$
	- input file giving efficiency(wavelength); independent of pathlength
	- **constant mean detection efficiency**
- **n** more flexible detector geometry
	- cylinder shape with axis along x, y or z axis
	- array of several detector modules
	- pixel in cyl. det. with const. phi angle
- Event mode output file:

neutron list with (pixel) position, detection time, *weight and colour*

# treated as vacuum

and tube walls

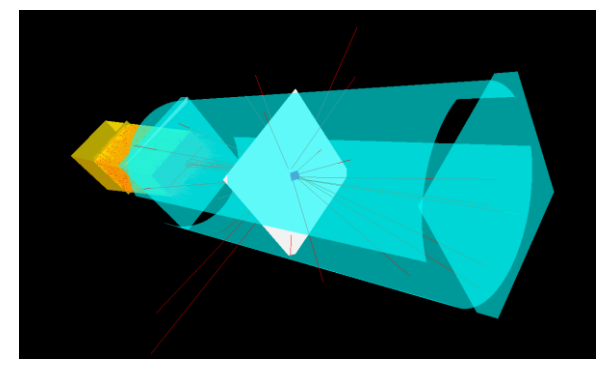

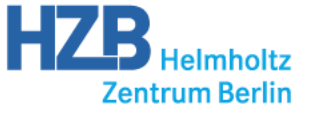

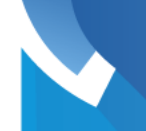

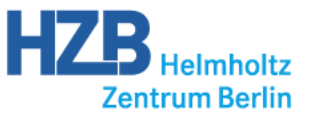

#### New guide module: Guide\_ideal

- Conventional guide module splits a guide in segments 9
- Calculations can take very long, in large number of segments 3
- Segmentation influences on the performance of elliptic guides 3
- New module to treat elliptic shapes analytically ٥
	- No segmentation required
	- Collision points calculated analytically: Intersection of a parabola (gravity!) with an elliptic function  $\rightarrow$  quartic equation, problems with computer precision do occur!
	- Calculations significantly speeded up
	- **Elliptic parameters can differ for horizontal and vertical planes**
- To do in (distant future): Parabolic shape, coating as function of length, incorporated 3 beamstop

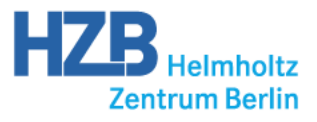

#### Simulation of realistic samples

Variety of samples provided with the VITESS package:

- **Diffraction**
- **Single crystal**
- SANS
- Reflectometry
- **Elastic/inelastic (lookup)**
- Generic elastic sample (cell structure)  $\rightarrow$  J. Appl. Cryst. (2012). 45, 603-607!
- Some include incoherent background
	- New in version 3: Incoherent and offspecular scattering from a reflectometer sample
- Try your own look-ups ٠
- Try your own data analysis 9
- Monte-Carlo simulations programs (Vitess, McStas, ...) include realistic ٠ samples: Virtual experiments important!

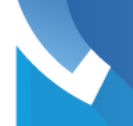

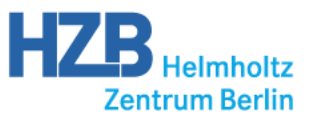

#### Further improvements

- read in module: read trajectories files, compatible with McStas! ٠
- new reflectivity model (H. Jacobsen) in Generate Mirror Files tool (3.0) ٥
- new tool for sm\_ensemble file generation: Generate Extraction System ٠
- new reflectivity and attenuation model in sm\_ensemble, can choose mirror ٠ substrate (silicon, sapphire) (3.1)
- new monitors: brilliance, generic monitor 1D, monitor 2D (3.0) ٠
- new filter module with up to 3 filter parameters (3.1) 3
- Updated sources ٠
	- HZB, ESS updated, FRM2 added in 3.0
	- **ISIS, HMI, ILL, ESS updated; choice between mod. versions for SNS, ESS;** CSNS added (Chinese Spallation Neutron Source) in 3.1
- re-import pipes into GUI (3.0) 3
- guide and sm\_ensemble count reflections ٠
- *Please note: slightly different use of "color": 0 is default, -1 is all*3

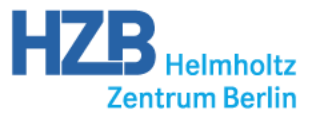

#### Further improvements

#### Undo! (Recover instrument)

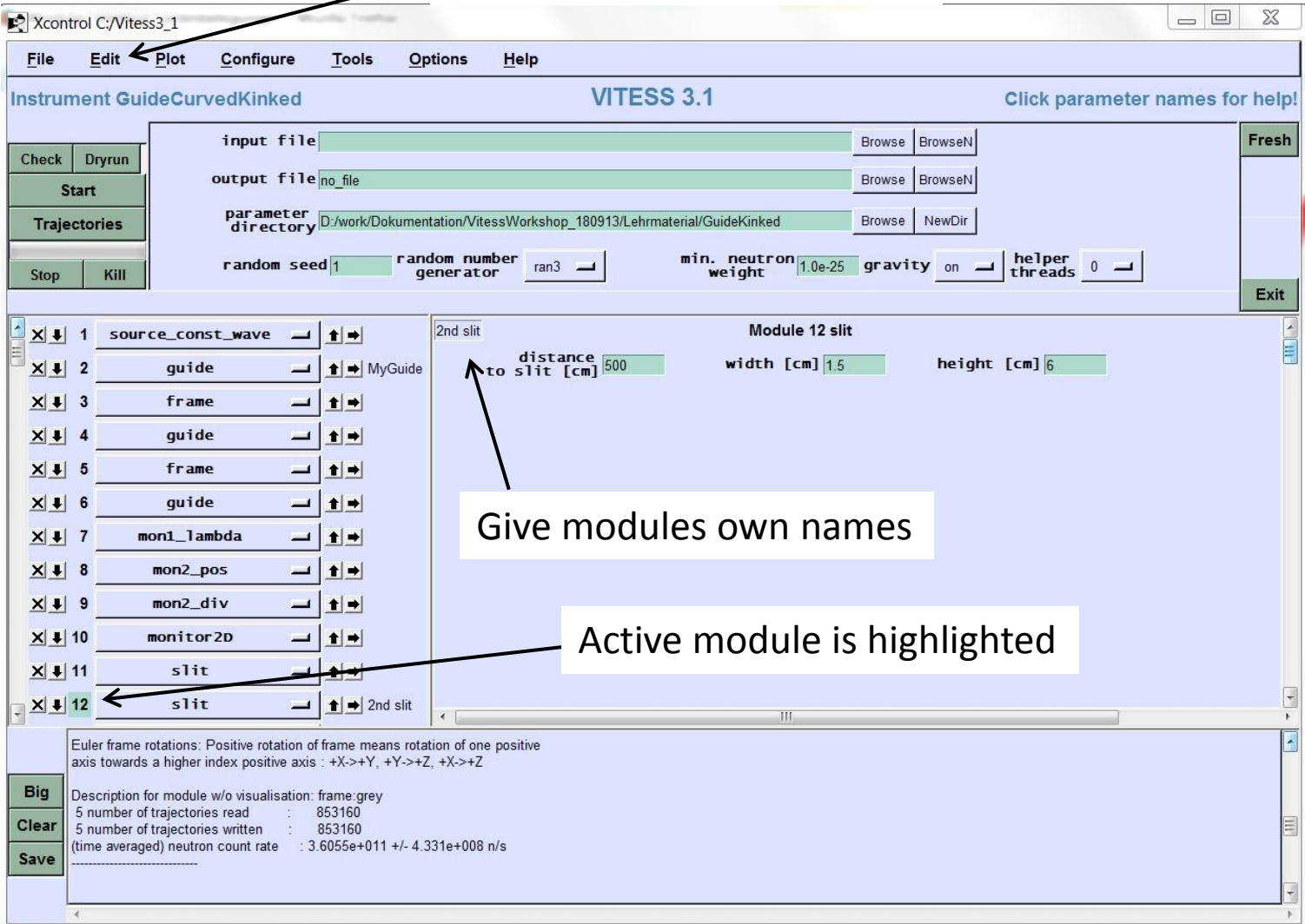

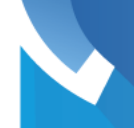

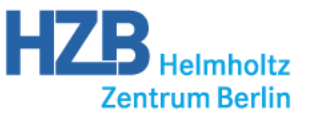

#### VITESS version 3

- VITESS is a user-friendly simulation package easy to get started with Ф.
- major improvements in the last two versions 3.0 and 3.1 ٠
	- Visualization of instruments and trajectories
	- Numerical optimization
	- **Parallelization for computer clusters**
	- Many new or significantly improved modules/tools

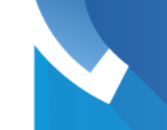

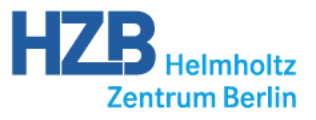

#### **THANK YOU FOR YOUR ATTENTION**

VITESS HZB TEAM

Daniil Nekrassov, Carolin Zendler, Michael Fromme, Klaus Lieutenant

**Contributing** 

Andreas Houben (FZJ), Sergei Manoshin (JINR), Alexander Joffe(JCNS), Mirko Boin (HZB), Jennifer Schulz (HZB)

We like to thank the BMBF for their support through the contribution to the ESS update phase. Work package K7: Simulationscode-Entwicklung, Helpdesk work package

SPONSORED BY THE

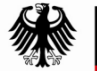

**Federal Ministry** of Education and Research

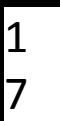

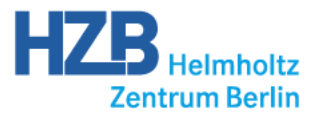

#### **backup slides**

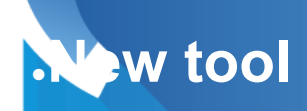

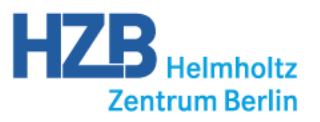

#### **New tool: Generate extraction system**

**generates input file for sm\_ensemble manufactories** 0

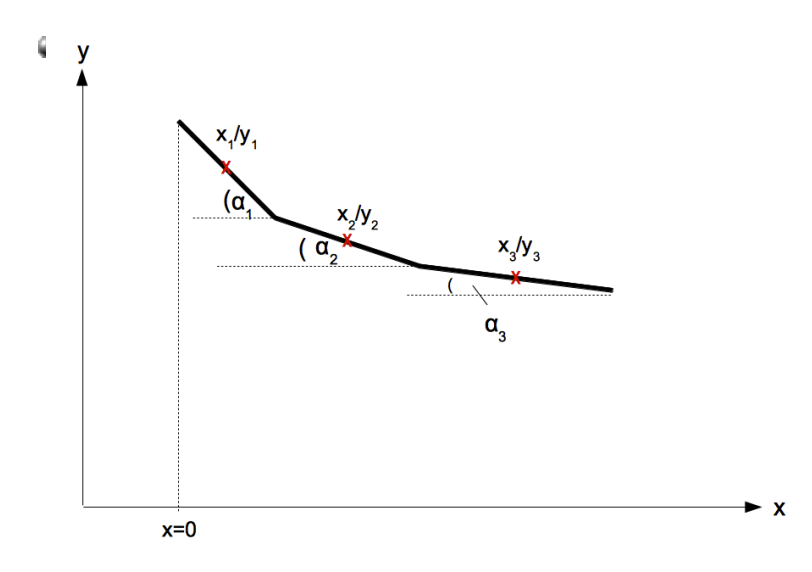

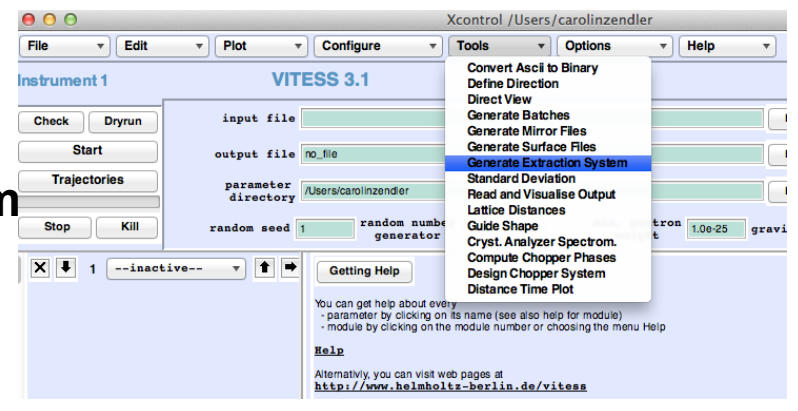

**written with bi-spectral extraction mirror system in mind, but can be**  ٥ **used for any mirror system**

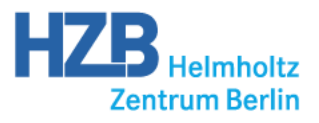

#### Simulation of realistic samples

Simulation of offspecular scattering from a reflectivity module

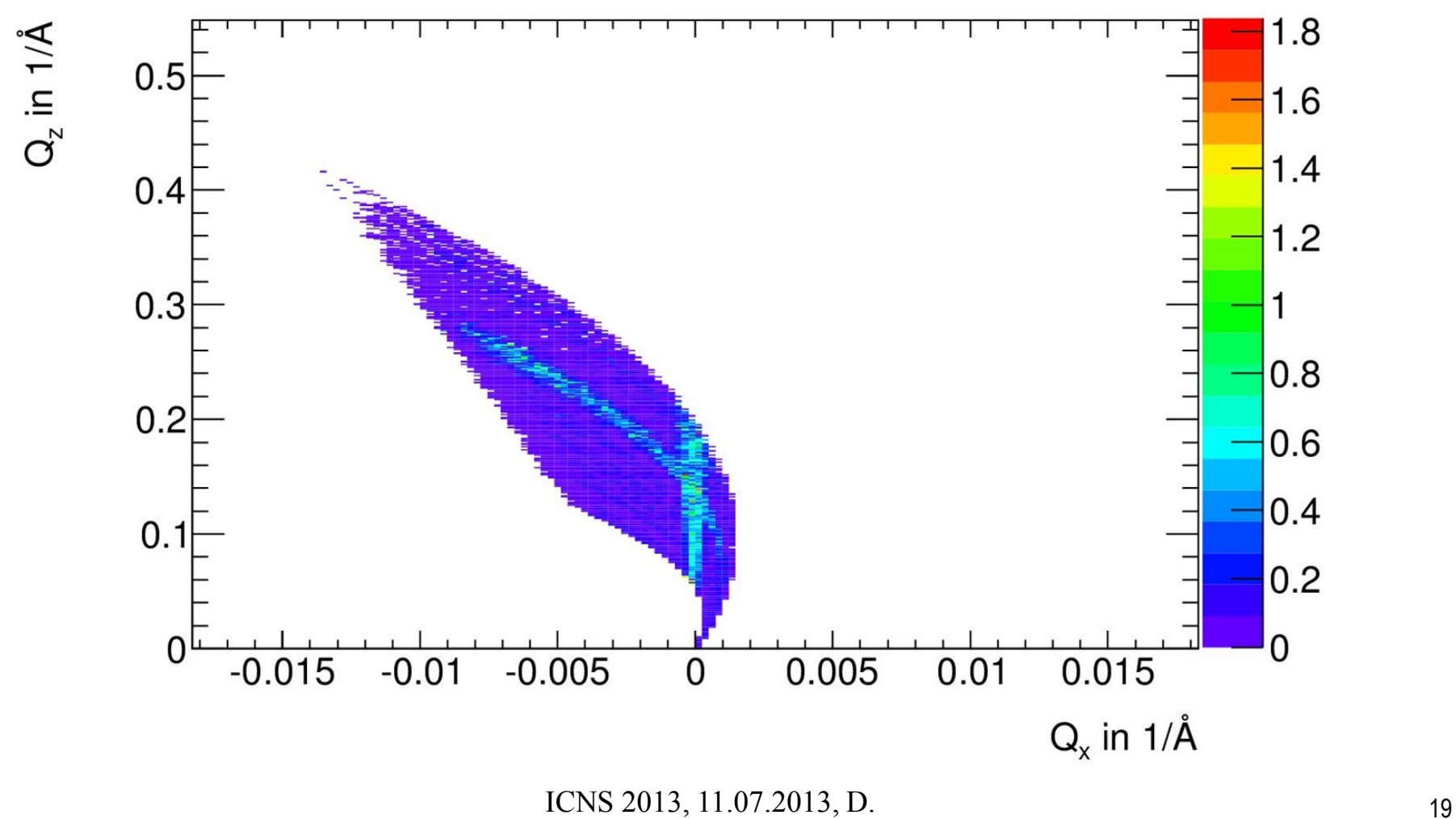

### **Help System**

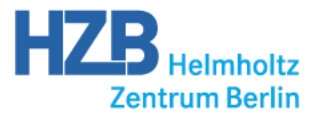

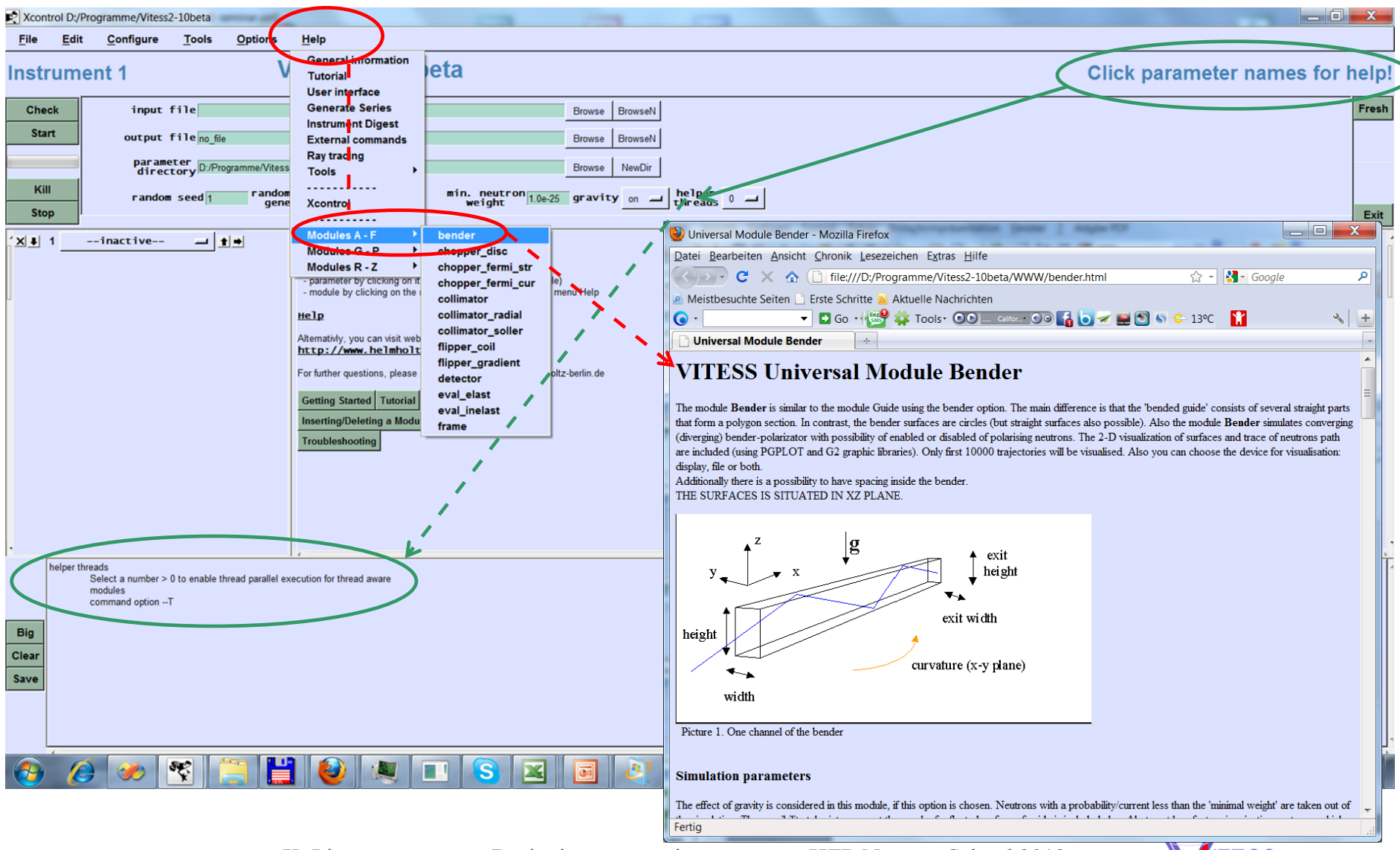

25.03.2013

K. Lieutenant Designing neutron instruments HZB Neutron School 2013

![](_page_20_Picture_2.jpeg)

#### Defining variable parameters

![](_page_20_Figure_4.jpeg)

# Table calculator

![](_page_20_Picture_143.jpeg)

ASCII

![](_page_20_Picture_144.jpeg)

![](_page_21_Picture_0.jpeg)

![](_page_21_Picture_1.jpeg)

#### geometry.inf - Editor

![](_page_21_Picture_58.jpeg)

- •Each Module adds lines to the geometry file that describe the component geometry
- •Each event of a neutron creates a line in the trajectories file
- •Entering, passing or exiting a component
- •Reflection, scattering or absorption

![](_page_21_Picture_59.jpeg)

![](_page_21_Picture_12.jpeg)

## **Parallelisation**

![](_page_22_Picture_1.jpeg)

![](_page_22_Figure_2.jpeg)

#### •Helper threads for multi-core processors

•In addition to the main thread, n 'helper threads' can be defined

•The main thread gives 1/(n+1) of the trajectories to each helper thread and treats the same number it self

•All threads work on the same memory •At the end, the main thread collects the resulting data and takes care of the output

#### •Split of whole simulation for clusters

•Whole simulation is split into N individual runs

•At the end, the results are collected and combined to the final result

•Will be available in VITESS 3.1

![](_page_22_Figure_11.jpeg)

![](_page_22_Picture_15.jpeg)